# **Supplementary data for:** *ensembldb: an R package to create and use Ensembl-based annotation resources*

#### **Johannes Rainer, Laurent Gatto and Christian X. Weichenberger**

#### **18 December 2018**

### **Contents**

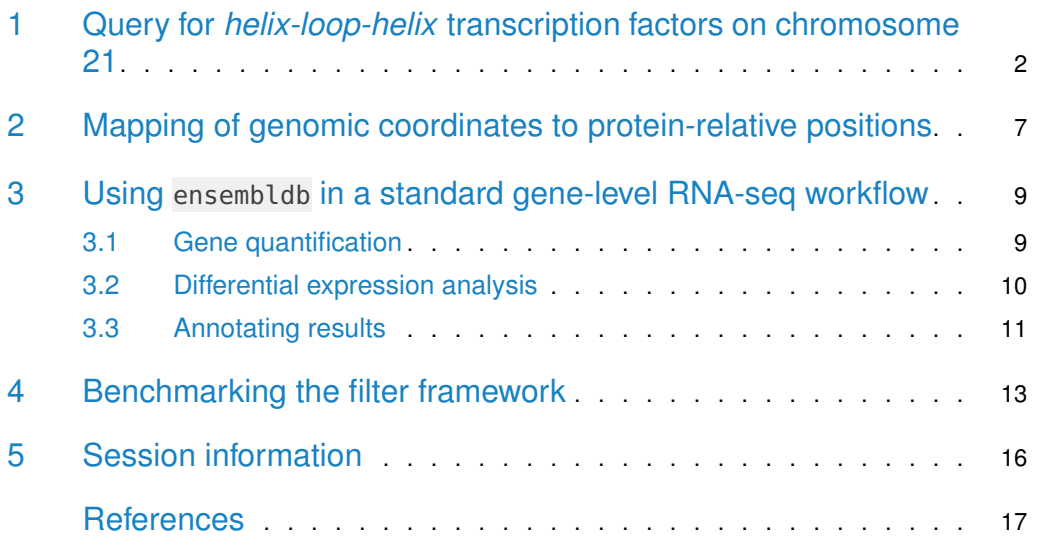

This documents describes three use cases for *[ensembldb](https://bioconductor.org/packages/3.8/ensembldb)*: the first two examples illustrate the filter framework and the coordinate system mapping functionality of ensembldb, the latter shows how ensembldb annotation resources can be used in an RNA-seq data analysis workflow.

<span id="page-1-0"></span>In the last section we compare the performance of queries with and without the filter framework from ensembdlb.

### 1 Query for *helix-loop-helix* transcription factors on chromosome 21

Down syndrome is a genetic disorder characterized by the presence of all or parts of a third copy of chromosome 21. It is associated, among other, with characteristic facial features and mild to moderate intellectual disability. The phenotypes are currently believed to be the result from a gene dosage-dependent increased expression of the genes encoded on chromosome 21 (Lana-Elola et al. 2011). Compared to other gene classes, transcription factors are more likely to have an immediate impact, even due to a moderate over-expression (which might be the result from gene duplication). One of the largest dimerizing transcription factor families is characterized by a basic helix-loop-helix domain (Massari and Murre 2000), a protein structural motif facilitating DNA binding.

The example below aims at identifying transcription factors with a basic helix-loop-helix domain (Pfam ID PF00010) that are encoded on chromosome 21. To this end we first load an R-library providing human annotations from Ensembl release 86 and pass the loaded EnsDb object along with a filter expression to the genes method that retrieves the corresponding genes. Filter expressions have to be written in the form ~ <field> <condition> <value> with <field> representing the database column to be used for the filter. Several such filter expressions can be concatenated with standard R logical expressions (such as  $\&$  or  $\parallel$ ). To get a list of all available filters and their corresponding fields, the supportedFilters(edb) function could be used.

```
library(EnsDb.Hsapiens.v86)
edb <- EnsDb.Hsapiens.v86
## Retrieve the genes
qns <- genes(edb, filter = \sim protein_domain_id == "PF00010" & seq_name == "21")
```
The function returned a GRanges object with the genomic position of the genes and additional gene-related annotations stored in metadata columns.

gns

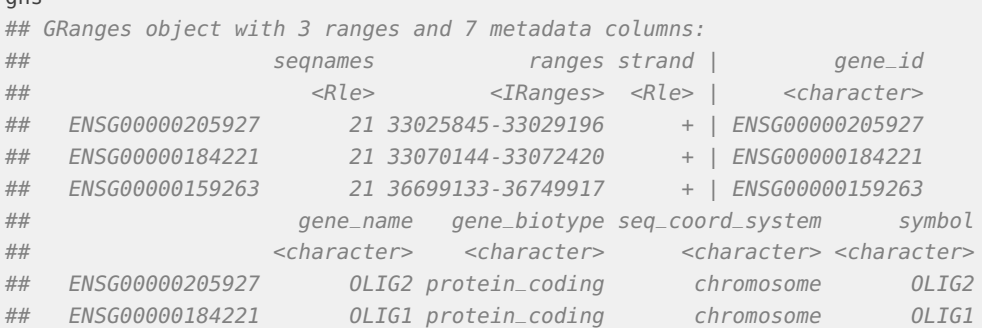

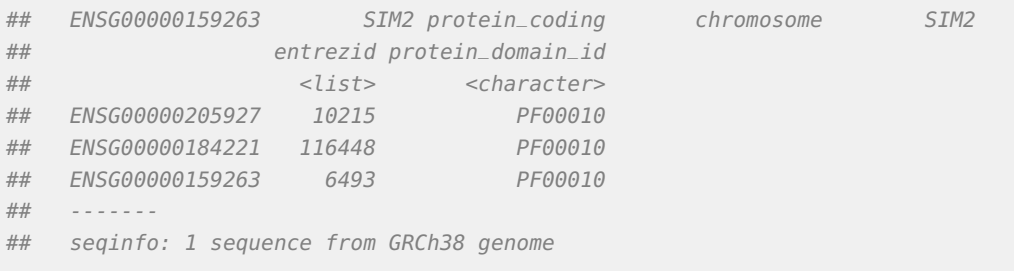

Three transcription factors with a helix-loop-helix domain are encoded on chromosome 21: SIM2, which is a master regulator of neurogenesis and is thought to contribute to some specific phenotypes of Down syndrome (Gardiner and Costa 2006) and the two genes OLIG1 and OLIG2 for which genetic triplication was shown to cause developmental brain defects (Chakrabarti et al. 2010). To visualize the exonic regions encoding the helix-loop-helix domain of these genes we next retrieve their transcript models and the positions of all Pfam protein domains within the amino acid sequences encoded by these transcripts. We process SIM2 separately from OLIG1 and OLIG2 because the latter are encoded in a narrow region on chromosome 21 and can thus be visualized easily within the same plot. We extract the transcript models for OLIG1 and OLIG2 that encode the protein domain using the getGeneRe gionTrackForGviz function which returns the data in a format that can be directly passed to functions from the Gviz Bioconductor package (Hahne and Ivanek 2016) for plotting. Since Gviz expects UCSC-style chromosome names instead of the Ensembl chromosome names (e.g. chr21 instead of 21), we change the format in which chromosome names are returned by ensembldb with the seqlevelsStyle method. All subsequent queries to the EnsDb database will return chromosome names in UCSC format.

```
## Change chromosome naming style to UCSC
seqlevelsStyle(edb) <- "UCSC"
## Retrieve the transcript models for OLIG1 and OLIG2 that encode the
## the protein domain
txs <- getGeneRegionTrackForGviz(
    edb, filter = \sim genename %in% c("OLIG1", "OLIG2") &
             protein_domain_id == "PF00010")
```
Next we fetch the coordinates of all Pfam protein domains encoded by these transcripts with the proteins method, asking for columns "prot\_dom\_start", "prot\_dom\_end" and "pro tein\_domain\_id" to be returned by the function. Note that we restrict the results in addition to protein domains defined in Pfam by using an additional filter.

```
pdoms <- proteins(edb, filter = \sim tx_id %in% txs$transcript &
                     protein_domain_source == "pfam",
              columns = c("protein_domain_id", "prot_dom_start",
                        "prot_dom_end"))
pdoms
## DataFrame with 3 rows and 6 columns
## protein_domain_id prot_dom_start prot_dom_end protein_id
## <character> <integer> <integer> <character>
## 1 PF00010 107 164 ENSP00000371785
## 2 PF00010 110 162 ENSP00000371794
## 3 PF00010 110 162 ENSP00000331040
```
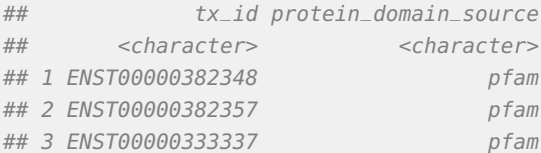

We next map these protein-relative positions to the genome. We define first an IRanges object with the coordinates and submit this to the proteinToGenome function for mapping. Besides coordinates, the function requires also the respective protein identifiers which we supply as names.

```
pdoms_rng <- IRanges(start = pdoms$prot_dom_start, end = pdoms$prot_dom_end,
                     names = pdoms$protein_id)
```

```
pdoms_gnm <- proteinToGenome(pdoms_rng, edb)
```
The result is a list of GRanges objects with the genomic coordinates at which the protein domains are encoded, one for each of the input protein domains. Additional information such as the protein ID, the encoding transcript and the exons of the respective transcript in which the domain is encoded are provided as metadata columns.

```
pdoms_gnm
## $ENSP00000371785
## GRanges object with 1 range and 7 metadata columns:
## seqnames ranges strand | protein_id tx_id
## <Rle> <IRanges> <Rle> | <character> <character>
## [1] chr21 33070565-33070738 + | ENSP00000371785 ENST00000382348
## exon_id exon_rank cds_ok protein_start protein_end
## <character> <integer> <logical> <integer> <integer>
## [1] ENSE00001491811 1 TRUE 107 164
## -------
## seqinfo: 1 sequence from GRCh38 genome
##
## $ENSP00000371794
## GRanges object with 1 range and 7 metadata columns:
## seqnames ranges strand | protein_id tx_id
## <Rle> <IRanges> <Rle> | <character> <character>
## [1] chr21 33027190-33027348 + | ENSP00000371794 ENST00000382357
## exon_id exon_rank cds_ok protein_start protein_end
## <character> <integer> <logical> <integer> <integer>
## [1] ENSE00001491833 2 TRUE 110 162
## -------
## seqinfo: 1 sequence from GRCh38 genome
##
## $ENSP00000331040
## GRanges object with 1 range and 7 metadata columns:
## seqnames ranges strand | protein_id tx_id
## <Rle> <IRanges> <Rle> | <character> <character>
## [1] chr21 33027190-33027348 + | ENSP00000331040 ENST00000333337
## exon_id exon_rank cds_ok protein_start protein_end
## <character> <integer> <logical> <integer> <integer>
```
## [1] ENSE00001379164 1 TRUE 110 162 ## ------- ## seqinfo: 1 sequence from GRCh38 genome

Column cds\_ok in the result object indicates whether the length of the CDS of the encoding transcript matches the length of the protein sequence. For transcripts with unknown 3' and/or 5' CDS ends these will differ. The mapping result has to be re-organized before being plotted: Gviz expects a single GRanges object, with specific metadata columns for the grouping of the individual genomic regions. This is performed in the code block below.

```
## Convert the list to a GRanges with grouping information
pdoms_gnm_grng <- unlist(GRangesList(pdoms_gnm))
pdoms_gnm_grng$id <- rep(pdoms$protein_domain_id, lengths(pdoms_gnm))
pdoms_gnm_grng$grp <- rep(1:nrow(pdoms), lengths(pdoms_gnm))
```

```
pdoms_gnm_grng
```
## GRanges object with 3 ranges and 9 metadata columns:

| ## |                 | segnames                                                                            |     |                         | ranges strand   protein_id                                                              |
|----|-----------------|-------------------------------------------------------------------------------------|-----|-------------------------|-----------------------------------------------------------------------------------------|
| ## |                 | $<$ Rle $>$                                                                         |     |                         | <iranges> <rle>   <character></character></rle></iranges>                               |
| ## |                 |                                                                                     |     |                         | +   ENSP00000371785                                                                     |
| ## | ENSP00000371794 |                                                                                     |     |                         | ENSP00000371794                                                                         |
| ## | ENSP00000331040 | chr21_33027190-33027348                                                             |     | $+$                     | ENSP00000331040                                                                         |
| ## |                 |                                                                                     |     | tx_id exon_id exon_rank | cds ok                                                                                  |
| ## |                 |                                                                                     |     |                         | <character> <character> <integer> <logical></logical></integer></character></character> |
| ## |                 | ENSP00000371785 ENST00000382348 ENSE00001491811                                     |     |                         | $\mathcal{I}$<br><b>TRUE</b>                                                            |
| ## |                 | ENSP00000371794 ENST00000382357 ENSE00001491833                                     |     |                         | $\overline{\phantom{0}}$<br><b>TRUE</b>                                                 |
| ## |                 | ENSP00000331040 ENST00000333337 ENSE00001379164                                     |     |                         | $\overline{1}$<br><b>TRUE</b>                                                           |
| ## |                 | protein_start protein_end id                                                        |     |                         | qrp                                                                                     |
| ## |                 | <integer> <integer> <character> <integer></integer></character></integer></integer> |     |                         |                                                                                         |
| ## | ENSP00000371785 | 107                                                                                 | 164 | <i>PF00010</i>          | $\mathbf{1}$                                                                            |
| ## | ENSP00000371794 | 110                                                                                 | 162 | <i>PF00010</i>          | $\overline{2}$                                                                          |
| ## | ENSP00000331040 | 110                                                                                 | 162 | PF00010                 | 3                                                                                       |
| ## |                 |                                                                                     |     |                         |                                                                                         |
| ## |                 | seginfo: 1 sequence from GRCh38 genome                                              |     |                         |                                                                                         |

We next define the individual tracks we want to visualize and plot them with the plotTracks function from the Gviz package.

```
library(Gviz)
```

```
## Define the individual tracks:
## - Ideagram
ideo_track <- IdeogramTrack(genome = "hg38", chromosome = "chr21")
## - Genome axis
gaxis_track <- GenomeAxisTrack()
## - Transcripts
gene_track <- GeneRegionTrack(txs, showId = TRUE, just.group = "right",
                              name = ", geneSymbol = TRUE, size = 0.5)
## - Protein domains
pdom_track <- AnnotationTrack(pdoms_gnm_grng, group = pdoms_gnm_grng$grp,
                              id = pdoms_gnm_grng$id, groupAnnotation = "id",
```
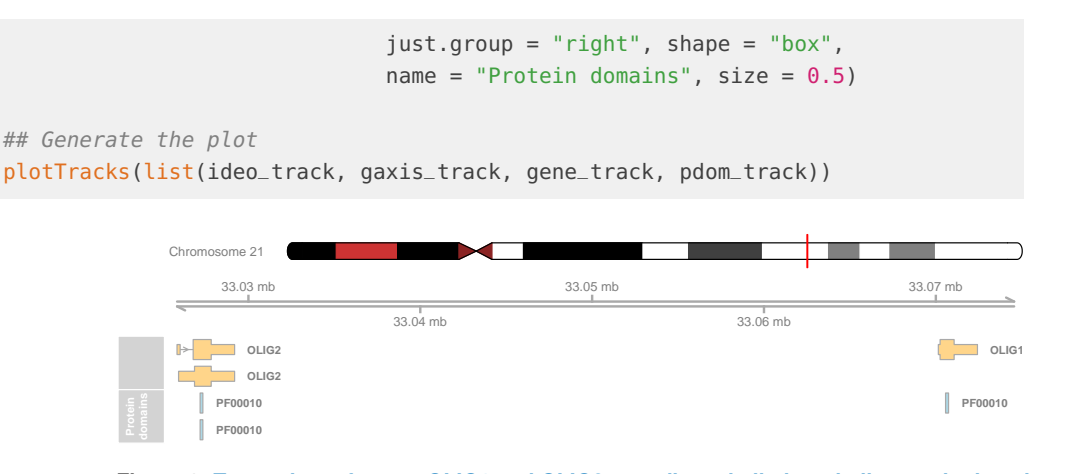

**Figure 1: Transcripts of genes OLIG1 and OLIG2 encoding a helix-loop-helix protein domain** Shown are all transcripts of the genes OLIG1 and OLIG2 that encode a protein with a helix-loop-helix protein domain (PF00010). Genomic positions encoding protein domains defined in Pfam are shown in light blue.

All transcripts are relatively short with the full coding region being in a single exon. Also, both transcripts encode a protein with a single protein domain, the helix-loop-helix domain PF00010.

Next we repeat the analysis for *SIM2* by first fetching all of its transcript variants encoding the PF00010 Pfam protein domain from the database. Subsequently we retrieve all Pfam protein domains encoded in these transcripts.

```
## Fetch all SIM2 transcripts encoding PF00010
txs <- getGeneRegionTrackForGviz(edb, filter = ~ genename == "SIM2" &
                                          protein_domain_id == "PF00010")
## Fetch all Pfam protein domains within these transcripts
pdoms <- proteins(edb, filter = \sim tx_id %in% txs$transcript &
                           protein_domain_source == "pfam",
                  columns = c("protein_domain_id", "prot_dom_start",
                              "prot_dom_end"))
```
At last we have to map the protein domain coordinates to the genome and prepare the data for the plot. Since the code is essentially identical to the one for OLIG1 and OLIG2 it is not displayed.

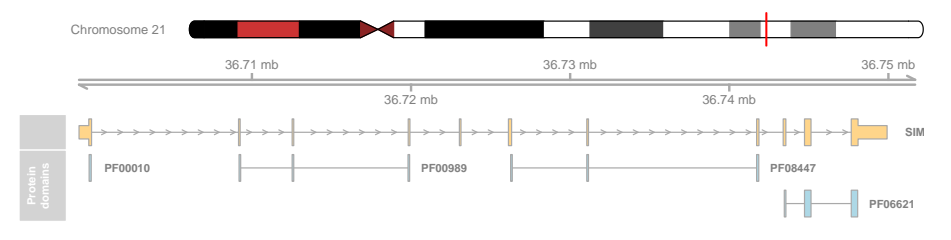

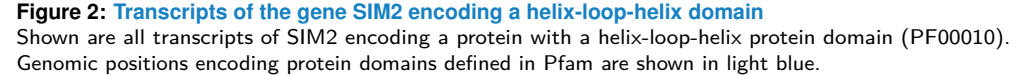

<span id="page-5-0"></span>The SIM2 transcript encodes a protein with in total 4 protein domains. The helix-loop-helix domain PF00010 is encoded in its first exon.

### 2 Mapping of genomic coordinates to protein-relative positions

One of the known mutations for human red hair color is located at position 16:89920138 (dbSNP ID rs1805009) on the human genome (version GRCh38). Below we map this genomic coordinate to the respective coordinate within the protein sequence encoded at that location using the genomeToProtein function. Note that we use "chr16" as the name of the chromosome, since we changed the chromosome naming style to UCSC in the previous example.

```
gnm_pos <- GRanges("chr16", IRanges(89920138, width = 1))
prt_pos <- genomeToProtein(gnm_pos, edb)
prt_pos
## IRangesList of length 1
## [[1]]
## IRanges object with 3 ranges and 8 metadata columns:
## start end width | tx_id cds_ok
## <integer> <integer> <integer> | <character> <logical>
## ENSP00000451605 294 294 1 | ENST00000555147 TRUE
## ENSP00000451760 294 294 1 | ENST00000555427 TRUE
## ENSP00000451560 294 294 1 | ENST00000556922 TRUE
## exon_id exon_rank seq_start seq_end seq_name
## <character> <integer> <integer> <integer> <character>
## ENSP00000451605 ENSE00002458332 1 89920138 89920138 chr16
## ENSP00000451760 ENSE00002477640 3 89920138 89920138 chr16
## ENSP00000451560 ENSE00002507842 1 89920138 89920138 chr16
## seq_strand
## <character>
## ENSP00000451605 *
## ENSP00000451760 *
## ENSP00000451560 *
```
The genomic position could thus be mapped to the amino acid 294 in each of the 3 proteins listed above. Using the select function we retrieve the HGNC symbol of the gene for these 3 proteins.

```
select(edb, keys = ~ protein_id == names(pt\_pos[[1]]), columns = "SYMBOL")## SYMBOL PROTEINID
## 1 RP11-566K11.2 ENSP00000451560
## 2 MC1R ENSP00000451605
## 3 MC1R ENSP00000451760
```
Two proteins are from the MC1R gene and one from RP11-566K11.2 (ENSG00000198211) a gene which exons overlap exons from  $MC1R$  as well as exons of the more downstream located gene TUBB3. To visualize this we first fetch transcripts overlapping the genomic position of interest and subsequently all additional transcripts within the region defined by the most downstream and upstream exons of the transcripts.

```
## Get transcripts overlapping the genomic position.
txs <- getGeneRegionTrackForGviz(edb, filter = GRangesFilter(gnm_pos))
```

```
## Get all transcripts within the region from the start of the most 5'
## and end of the most 3' exon.
all_txs <- getGeneRegionTrackForGviz(
    edb, filter = GRangesFilter(range(txs), type = "within"))
## Plot the data
## - Ideogram
ideo_track <- IdeogramTrack(genome = "hg38", chromosome = "chr16")
## - Genome axis
gaxis_track <- GenomeAxisTrack()
## - Transcripts
gene_track <- GeneRegionTrack(all_txs, showId = TRUE, just.group = "right",
                              name = ", geneSymbol = TRUE, size = 0.5)
## - highlight the region.
hl_track <- HighlightTrack(list(gaxis_track, gene_track), range = gnm_pos)
## Generate the plot
```
plotTracks(list(ideo\_track, hl\_track))

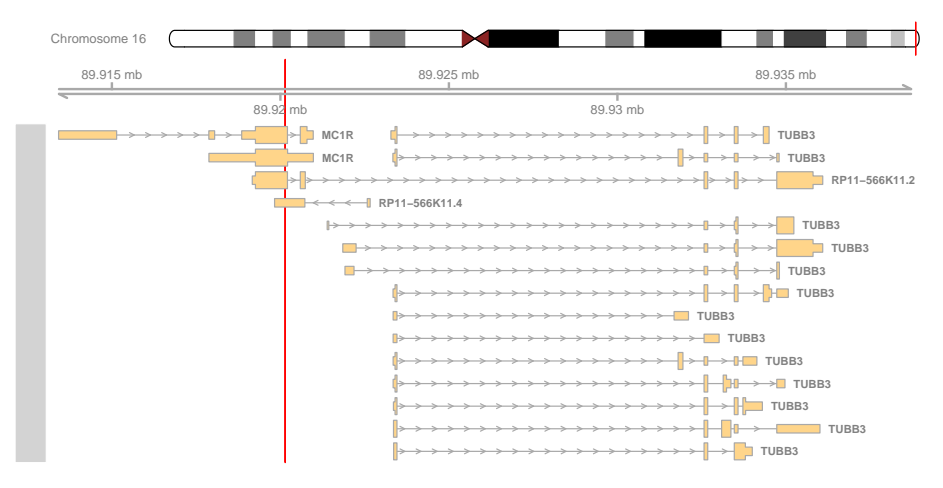

**Figure 3: Transcripts overlapping, or close to, the genomic position of interest** Shown are all transcripts. The genomic position of the variant is highlighted in red.

The plot above visualizes the expanded genomic region of the variant (indicated with a vertical red line) including all transcripts (from both strands) encoded in the region. In total 4 genes are present in the region: MC1R, the MC1R-TUBB3 read-through gene RP11-566K11.2, the non-coding gene RP11-566K11.4 located on the reverse strand and TUBB3. Exons of transcripts from the former 3 genes overlap the genomic position of the variant. Using the proteins method we next extract the sequences of the proteins encoded by the 3 transcripts (two of  $MC1R$  and one of  $RP11-566K11.2$ ) and determine the amino acid at position 294 in these. To retrieve the results in a format most suitable for the representation of amino acid sequences we specify return.type = "AAStringSet" in the proteins call.

```
## Get the amino acid sequences for the 3 transcripts
prt_seq <- proteins(edb, return.type = "AAStringSet",
                   filter = ~ protein_id == names(prt_pos[[1]]))## Extract the amino acid at position 294
subseq(prt\_seq, start = 294, end = 294)
```

```
## A AAStringSet instance of length 3
## width seq names
## [1] 1 D ENSP00000451560
## [2] 1 D ENSP00000451605
## [3] 1 D ENSP00000451760
```
<span id="page-8-0"></span>The amino acid at position 294 is for all an aspartic acid ("D") which is in agreement with the reference amino acid of mutation Asp294His (Valverde et al. 1995) described by the dbSNP ID of this example.

## 3 Using ensembldb in a standard gene-level RNA-seq workflow

This workflow is based on the RNA-seq workflow (Love et al. 2015) and shows how the ensembldb package can be used for all annotation-related tasks in that analysis. In brief, the workflow describes the analysis of an RNA-seq data set after alignment of the reads to the genome with the aim to identify genes that are differentially expressed in airway smooth muscle cells after treatment with the synthetic glucocorticoid dexamethasone, a drug with anti-inflammatory effects. Glucocorticoids are used, for example, by people with asthma to reduce inflammation of the airways. Note that here we focus only on the parts of the analysis in which ensembldb functionality and data are used, i.e. the gene quantification step and the annotation of the analysis results. Other topics from the workflow such as the visualization and exploratory data analysis are not covered here. Also, please refer to the original workflow for background information and detailed descriptions of the methodology used.

Below we load the airway data package that provides all required files for the present analysis (including BAM files with a subset of the alignment results of the raw reads to the genome GRCh37) and load a text file with sample descriptions from this package.

```
library(airway)
sampleTable <- read.csv(system.file("extdata/sample_table.csv",
                                    package = "airway"),
                        row.names = 1)
```
#### <span id="page-8-1"></span>3.1 Gene quantification

After alignment of the reads to the genome, gene abundance estimates can be generated by counting the number of reads falling within the exon boundaries of a gene. The BAM files with the alignment results of the present data set are provided by the airway package. Below we load these into a BamFileList object defined in the [Rsamtools](https://bioconductor.org/packages/3.8/Rsamtools) package which enables reading alignment information from BAM files.

```
library(Rsamtools)
bamfiles <- BamFileList(paste0(system.file("extdata", package = "airway"),
                               "/", sampleTable$Run, "_subset.bam"),
                        yieldSize = 2000000)
```
For gene quantification we use the summarizeOverlaps function from the [GenomicAlignments](https://bioconductor.org/packages/3.8/GenomicAlignments) package (Lawrence et al. 2013) that requires, apart from the aligned reads, also the genomic positions of all exons of all genes. In contrast to the original workflow, we retrieve these directly from the appropriate [ensembldb](https://bioconductor.org/packages/3.8/ensembldb) EnsDb database that we load in the code block below. Since the reads in this RNA-seq data set were aligned against GRCh37, we load an ensembldb resource for an Ensembl release matching that genome version (i.e. release 75). The genomic positions of all exons grouped by gene are extracted from the database with the exonsBy function.

```
library(ensembldb)
library(EnsDb.Hsapiens.v75)
ebg <- exonsBy(EnsDb.Hsapiens.v75, "gene")
```
With this we can now proceed to the read counting with the summarizeOverlaps function using the same settings as in the original workflow.

```
library(GenomicAlignments)
se <- summarizeOverlaps(features = ebg, reads = bamfiles,
                        mode = "Union", singleEnd = FALSE,
                        ignore.strand = TRUE, fragments = TRUE)
```
At last we add the sample metadata to the result object (a SummarizedExperiment) and ensure that untrt is the reference level for the variable specifying the treatment of the samples (i.e. dex).

```
## Add sample metadata
colData(se) <- DataFrame(sampleTable)
se$dex <- relevel(se$dex, "untrt")
```
#### 3.2 Differential expression analysis

We use  $DESeq2$  (Love, Huber, and Anders 2014) for the differential expression analysis to identify genes that are deregulated upon treatment with the synthetic glucocorticoid dexamethasone (dex). The SumarizedExperiment with the gene quantifications generated in the previous section contains only reads aligned against chromosome 1. Thus, as in the original workflow, we load a prepared SummarizedExperiment containing read counts for genes from all chromosomes (which is also provided in the airway package).

```
data("airway")
se <- airway
se$dex <- relevel(se$dex, "untrt")
```
We next build a DESeqDataSet from this object also specifying the experimental layout with the design argument.

```
library(DESeq2)
dds <- DESeqDataSet(se, design = ~ cell + dex)
```
Before proceeding to the differential expression analysis we remove rows (genes) with only zeros or very low read counts.

```
dds <- dds[rowSums(counts(dds)) > 1, ]
```
As we have already specified an experimental design when creating the DESeqDataSet, we can run the differential expression analysis on the raw counts with a single call to the function DESeq:

```
dds <- DESeq(dds)
## estimating size factors
## estimating dispersions
## gene-wise dispersion estimates
## mean-dispersion relationship
## final dispersion estimates
## fitting model and testing
```
We can now extract the estimated  $log2$  fold changes and  $p$  values for the last variable in the design formula.

```
res <- results(dds)
head(res[order(res$pvalue), ])
## log2 fold change (MLE): dex trt vs untrt
## Wald test p-value: dex trt vs untrt
## DataFrame with 6 rows and 6 columns
## baseMean log2FoldChange lfcSE
## <numeric> <numeric> <numeric>
## ENSG00000152583 997.439773207048 4.57491904614571 0.184056290144421
## ENSG00000165995 495.092906698546 3.29106191054141 0.13317371150066
## ... ... ... ...
## ENSG00000189221 2341.76725275591 3.3535801702967 0.141782454259944
## ENSG00000211445 12285.6151498691 3.73040303801649 0.165830587883941
## stat pvalue padj
## <numeric> <numeric> <numeric>
## ENSG00000152583 24.8560863774662 2.22231970363871e-136 3.99884207472749e-132
## ENSG00000165995 24.7125492971269 7.83975707156014e-135 7.05342943728266e-131
## ... ... ... ...
## ENSG00000189221 23.6529984461141 1.09937071872851e-123 3.95641534256016e-120
## ENSG00000211445 22.4952651113272 4.61813770361409e-112 1.38497949731387e-108
```
#### <span id="page-10-0"></span>3.3 Annotating results

As a last step we want to annotate our result table. In contrast to the original workflow, we extract annotations for the Ensembl gene identifiers from the EnsDb database we have already used in the gene quantification step above. This simplifies the analysis and additionally ensures that both annotations as well as positional information used for the read counting are from the same data release.

Below we use ensembldb's genes function to extract all gene annotations available in the EnsDb database and return the results as a DataFrame.

```
anns <- genes(EnsDb.Hsapiens.v75, return.type = "DataFrame")
anns
## DataFrame with 64102 rows and 10 columns
```
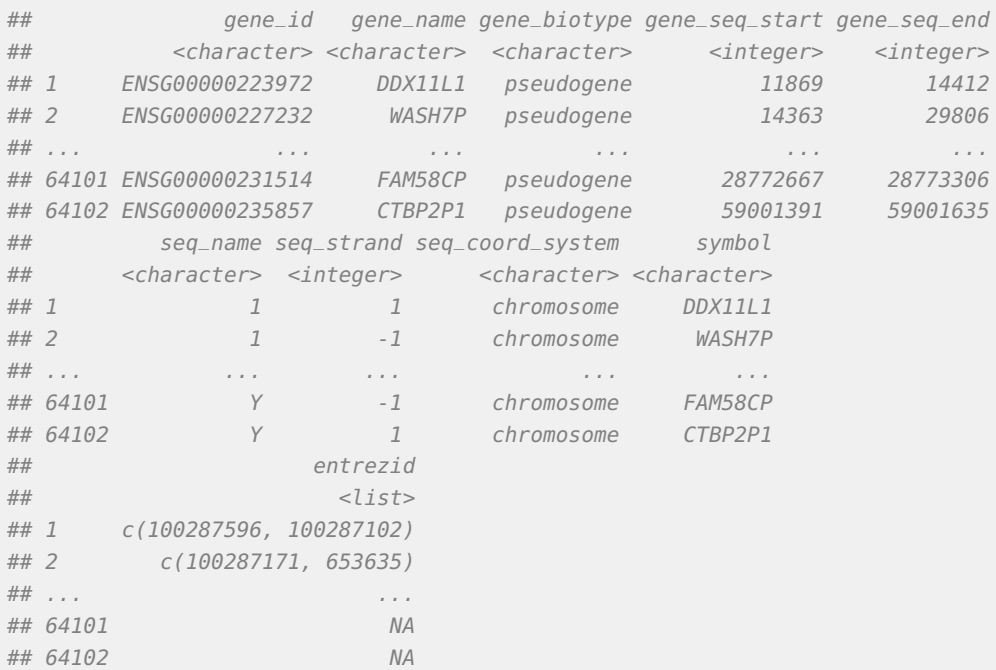

Annotations include the positional information of the genes, their name/symbol, their biotype and all NCBI Entrez gene identifiers associated with them. The mapping from Ensembl gene IDs to Entrez gene IDs can be one to many. We thus collapse multiple Entrez gene IDs for one Ensembl gene into a comma separated string.

```
anns$entrezid <- vapply(anns$entrezid,
                function(z) {
                   if (all(is.na(z)))
                      NA_character_
                   else paste(z, collapse = ",")
                }, character(1))
anns
## DataFrame with 64102 rows and 10 columns
## gene_id gene_name gene_biotype gene_seq_start gene_seq_end
## <character> <character> <character> <integer> <integer>
## 1 ENSG00000223972 DDX11L1 pseudogene 11869 14412
## 2 ENSG00000227232 WASH7P pseudogene 14363 29806
## ... ... ... ... ... ...
## 64101 ENSG00000231514 FAM58CP pseudogene 28772667 28773306
## 64102 ENSG00000235857 CTBP2P1 pseudogene 59001391 59001635
## seq_name seq_strand seq_coord_system symbol
## <character> <integer> <character> <character>
     1 1 chromosome DDX11L1
## 2 1 -1 chromosome WASH7P
## ... ... ... ... ...
## 64101 Y -1 chromosome FAM58CP
## 64102 Y 1 chromosome CTBP2P1
## entrezid
## <character>
```

```
## 1 100287596,100287102
## 2 100287171,653635
## ... ...
## 64101 NA
## 64102 NA
```
At last we combine the results and annotation tables based on the Ensembl gene identifier.

```
rownames(anns) <- anns$gene_id
res <- cbind(anns[rownames(res), ], res)
head(res[order(res$pvalue), c("gene_name", "log2FoldChange", "padj")])
## DataFrame with 6 rows and 3 columns
## gene_name log2FoldChange padj
## <character> <numeric> <numeric>
## ENSG00000152583 SPARCL1 4.57491904614571 3.99884207472749e-132
## ENSG00000165995 CACNB2 3.29106191054141 7.05342943728266e-131
## ... ... ... ...
## ENSG00000189221 MAOA 3.3535801702967 3.95641534256016e-120
## ENSG00000211445 GPX3 3.73040303801649 1.38497949731387e-108
```
### <span id="page-12-0"></span>4 Benchmarking the filter framework

Filters in ensembldb are translated into the underlying SQL commands which leads to a significant performance gain on data retrieval if only subsets of the data are fetched. In this section we compare the performances of data retrieval in the classical way, i.e. by first extracting the full data from the database with subsequent sub-setting in R, and data retrieval using the ensembldb filter framework.

```
library(EnsDb.Hsapiens.v86)
library(microbenchmark)
edb <- EnsDb.Hsapiens.v86
```
The first use case is to retrieve all gene-related annotations for the  $SIM2$  gene from Section 1. The classical approach is to get all gene annotations and subset the results to those for which the gene name matches SIM2.

```
gns <- genes(edb)
gns[gns$gene_name == "SIM2", ]
## GRanges object with 1 range and 6 metadata columns:
## seqnames ranges strand | gene_id
## <Rle> <IRanges> <Rle> | <character>
## ENSG00000159263 21 36699133-36749917 + | ENSG00000159263
## gene_name gene_biotype seq_coord_system symbol
## <character> <character> <character> <character>
## ENSG00000159263 SIM2 protein_coding chromosome SIM2
## entrezid
## \leq 1 \leq \leq 1 \leq \leq \leq \leq \leq \leq \leq \leq \leq \leq \leq \leq \leq \leq \leq \leq \leq \leq \leq \leq \leq \leq \leq \leq \leq \leq \leq \leq \leq \leq \leq \leq## ENSG00000159263 6493
## -------
## seqinfo: 357 sequences from GRCh38 genome
```
Using the filter framework this is simplified to:

```
qenes(edb, filter = ~ qene_name == "SIM2")## GRanges object with 1 range and 6 metadata columns:
## seqnames ranges strand | gene_id
## <Rle> <IRanges> <Rle> | <character>
## ENSG00000159263 21 36699133-36749917 + | ENSG00000159263
## gene_name gene_biotype seq_coord_system symbol
## <character> <character> <character> <character>
## ENSG00000159263 SIM2 protein_coding chromosome SIM2
## entrezid
## \leq 1 \leq \leq 1 \leq \leq \leq \leq \leq \leq \leq \leq \leq \leq \leq \leq \leq \leq \leq \leq \leq \leq \leq \leq \leq \leq \leq \leq \leq \leq \leq \leq \leq \leq \leq \leq## ENSG00000159263 6493
## -------
## seqinfo: 1 sequence from GRCh38 genome
```
Next we compare the performance of both approaches using the microbenchmark function evaluating each expression 8 times. The output from the benchmark with a summary of the evaluation times is displayed below. The calculations were performed on a MacBook Pro (15-inch 2016) with a quad-core 2.9 GHz Intel Core i7 CPU and 16 GB memory.

```
microbenchmark(
{
   gns <- genes(edb)
   gns[gns$gene_name == "SIM2"]
},
genes(edb, filter = \sim gene_name == "SIM2"), times = 8)
## Unit: milliseconds
## expr min
## { gns <- genes(edb) gns[gns$gene_name == "SIM2"] } 956.41633
\# genes(edb, filter = ~gene_name == "SIM2") 15.27729
## lq mean median uq max neval cld
## 969.91094 1025.96638 1028.14788 1070.02981 1115.13742 8 b
## 16.26708 25.52677 18.01566 19.27636 81.81865 8 a
```
We see a clear performance advantage of the filter framework. With the classical approach it took on average 1 second to extract the relevant annotation, while filtering the data with the filter framework reduced this to less than 20 milliseconds which represents an about 60-fold performance increase.

In the next example we want to get the exon positions, grouped by gene, for genes that are encoded on chromosome X. First we use again the classical approach fetching all information and sub-setting later.

```
exns <- exonsBy(edb, "gene")
exns[seqnames(exns) == "X"]
## GRangesList object of length 63970:
## $ENSG00000000003
## GRanges object with 20 ranges and 1 metadata column:
## seqnames ranges strand | exon_id
## <Rle> <IRanges> <Rle> | <character>
```

```
## [1] X 100639945-100639991 - | ENSE00001828996
## [2] X 100636793-100637104 - | ENSE00001863395
## ... ... ... ... . ...
## [19] X 100628670-100629986 - | ENSE00001459322
## [20] X 100627109-100629986 - | ENSE00003730948
##
## ...
## <63969 more elements>
## -------
## seqinfo: 357 sequences from GRCh38 genome
```
With the filter framework the task is simplified to

```
exonsBy(edb, "gene", filter = \sim seq_name == "X")
## GRangesList object of length 2399:
## $ENSG00000000003
## GRanges object with 20 ranges and 1 metadata column:
## seqnames ranges strand | exon_id
## <Rle> <IRanges> <Rle> | <character>
## [1] X 100639945-100639991 - | ENSE00001828996
## [2] X 100636793-100637104 - | ENSE00001863395
## ... ... ... ... . ...
## [19] X 100628670-100629986 - | ENSE00001459322
## [20] X 100627109-100629986 - | ENSE00003730948
##
## ...
## <2398 more elements>
## -------
## seqinfo: 1 sequence from GRCh38 genome
```
Next we compare the performance of both approaches.

```
microbenchmark(
{
   exns <- exonsBy(edb, "gene")
  exns[sequences(exns) == "X"]},
exonsBy(edb, "gene", filter = \sim seq_name == "X"), times = 8)
## Unit: milliseconds
## expr
## \{ exns <- exonsBy(edb, "gene") exns[seqnames(exns) == "X"] \}## exonsBy(edb, "gene", filter = ~seq_name == "X")
## min lq mean median uq max neval cld
## 13229.8597 13334.8555 13578.835 13614.2404 13781.5302 13939.5648 8 b
## 251.6005 256.8368 266.176 262.2042 271.1462 297.4331 8 a
```
The performance gain when using the filter framework was again remarkable (on average about 13 seconds with the classical approach compared to approximately 0.25 seconds with the filter framework).

<span id="page-15-0"></span>Summarizing, filters in ensembldb allow to retrieve only subsets of the full annotations available in EnsDb databases and their use leads to a significant performance gain in such cases. In addition, the filtering framework simplifies the sub-setting workflow considerably and provides a clearer syntax.

### 5 Session information

#### sessionInfo()

```
## R version 3.5.1 (2018-07-02)
## Platform: x86_64-apple-darwin18.2.0/x86_64 (64-bit)
## Running under: macOS 10.14.3
##
## Matrix products: default
## BLAS: /System/Library/Frameworks/Accelerate.framework/Versions/A/Frameworks/vecLib.framework/Versions/A/l.
## LAPACK: /System/Library/Frameworks/Accelerate.framework/Versions/A/Frameworks/vecLib.framework/Versions/A,
##
## locale:
## [1] en_US.UTF-8/en_US.UTF-8/en_US.UTF-8/C/en_US.UTF-8/en_US.UTF-8
##
## attached base packages:
## [1] grid stats4 parallel stats graphics grDevices utils
## [8] datasets methods base
##
## other attached packages:
## [1] microbenchmark_1.4-6 DESeq2_1.22.1
## [3] GenomicAlignments_1.18.0 EnsDb.Hsapiens.v75_2.99.0
## [5] Rsamtools_1.34.0 Biostrings_2.50.1
## [7] XVector_0.22.0 airway_1.2.0
## [9] SummarizedExperiment_1.12.0 DelayedArray_0.8.0
## [11] BiocParallel_1.16.2 matrixStats_0.54.0
## [13] Gviz_1.26.3 EnsDb.Hsapiens.v86_2.99.0
## [15] ensembldb_2.6.3 AnnotationFilter_1.6.0
## [17] GenomicFeatures_1.34.1 AnnotationDbi_1.44.0
## [19] Biobase_2.42.0 GenomicRanges_1.34.0
## [21] GenomeInfoDb_1.18.1 IRanges_2.16.0
## [23] S4Vectors_0.20.1 BiocGenerics_0.28.0
## [25] BiocStyle_2.10.0 rmarkdown_1.11
##
## loaded via a namespace (and not attached):
## [1] TH.data_1.0-9 colorspace_1.3-2
## [3] biovizBase_1.30.0 htmlTable_1.12
## [5] base64enc_0.1-3 dichromat_2.0-0
## [7] rstudioapi_0.8 bit64_0.9-7
## [9] mvtnorm_1.0-8 codetools_0.2-15
## [11] splines_3.5.1 geneplotter_1.60.0
## [13] knitr_1.21 Formula_1.2-3
## [15] annotate_1.60.0 cluster_2.0.7-1
## [17] BiocManager_1.30.4 compiler_3.5.1
## [19] httr_1.4.0 backports_1.1.2
```
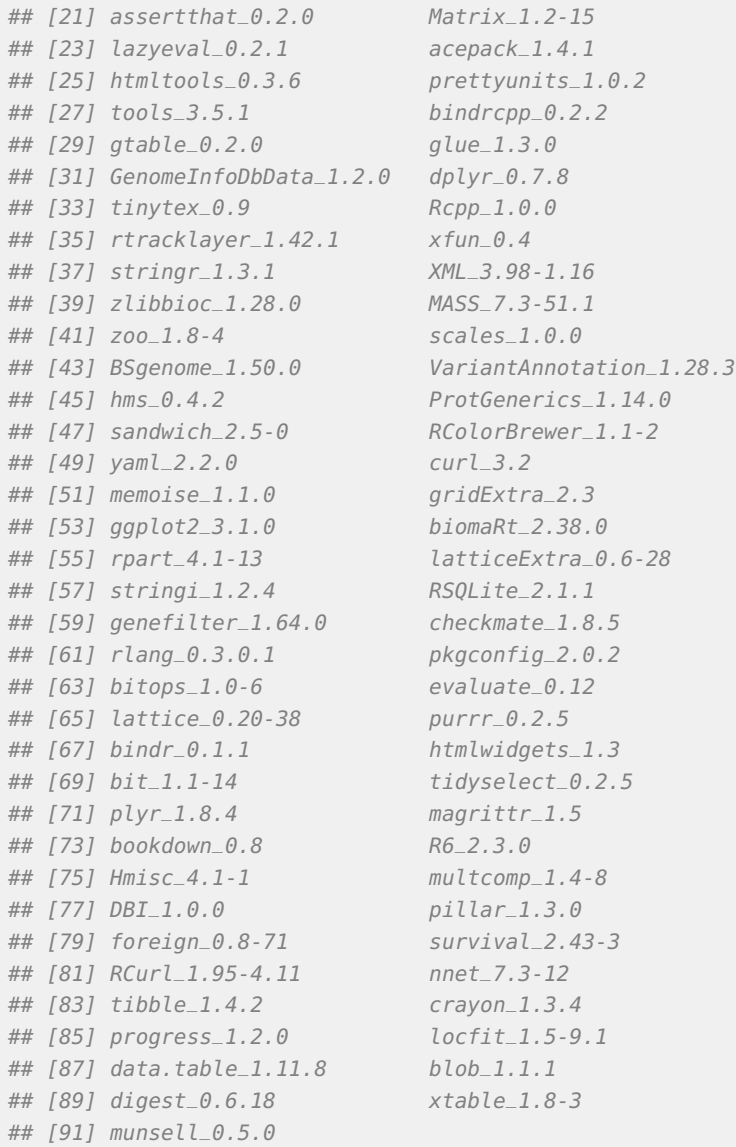

### **References**

Chakrabarti, Lina, Tyler K Best, Nathan P Cramer, Rosalind S E Carney, John T R Isaac, Zygmunt Galdzicki, and Tarik F Haydar. 2010. "Olig1 and Olig2 triplication causes developmental brain defects in Down syndrome." Nature Neuroscience 13 (8): 927–34.

Gardiner, Katheleen, and Alberto C S Costa. 2006. "The proteins of human chromosome 21." American Journal of Medical Genetics. Part C, Seminars in Medical Genetics 142C (3): 196–205.

Hahne, Florian, and Robert Ivanek. 2016. "Visualizing Genomic Data Using Gviz and Bioconductor." Methods in Molecular Biology (Clifton, N.J.) 1418 (Chapter 16): 335–51.

Lana-Elola, Eva, Sheona D Watson-Scales, Elizabeth M C Fisher, and Victor L J Tybulewicz. 2011. "Down syndrome: searching for the genetic culprits." Disease Models & Mechanisms 4 (5): 586–95.

Lawrence, Michael, Wolfgang Huber, Hervé Pagès, Patrick Aboyoun, Marc Carlson, Robert Gentleman, Martin T Morgan, and Vincent J Carey. 2013. "Software for computing and annotating genomic ranges." PLoS Computational Biology 9 (8): e1003118. [https://doi.org/](https://doi.org/10.1371/journal.pcbi.1003118) [10.1371/journal.pcbi.1003118.](https://doi.org/10.1371/journal.pcbi.1003118)

Love, Michael I, Simon Anders, Vladislav Kim, and Wolfgang Huber. 2015. "RNA-Seq workflow: gene-level exploratory analysis and differential expression." F1000Res. 4: 1070. [https://doi.org/10.12688/f1000research.7035.1.](https://doi.org/10.12688/f1000research.7035.1)

Love, Michael I, Wolfgang Huber, and Simon Anders. 2014. "Moderated estimation of fold change and dispersion for RNA-seq data with DESeq2." Genome Biology 15 (12): 550. [https://doi.org/10.1186/s13059-014-0550-8.](https://doi.org/10.1186/s13059-014-0550-8)

Massari, M E, and C Murre. 2000. "Helix-loop-helix proteins: regulators of transcription in eucaryotic organisms." Molecular and Cellular Biology 20 (2): 429–40.

Valverde, P, E Healy, I Jackson, J L Rees, and A J Thody. 1995. "Variants of the melanocytestimulating hormone receptor gene are associated with red hair and fair skin in humans." Nature Genetics 11 (3): 328–30.